## Scholomance Academy

Input file: standard input
Output file: standard output

Time limit: 4 seconds

Memory limit: 1024 megabytes

As a student of the Scholomance Academy, you are studying a course called *Machine Learning*. You are currently working on your course project: training a binary classifier.

A binary classifier is an algorithm that predicts the classes of instances, which may be positive (+) or negative (-). A typical binary classifier consists of a scoring function S that gives a score for every instance and a threshold  $\theta$  that determines the category. Specifically, if the score of an instance  $S(x) \geq \theta$ , then the instance x is classified as positive; otherwise, it is classified as negative. Clearly, choosing different thresholds may yield different classifiers.

Of course, a binary classifier may have misclassification: it could either classify a positive instance as negative (false negative) or classify a negative instance as positive (false positive).

|              | Predicted class       |                       |
|--------------|-----------------------|-----------------------|
| Actual class | Positive              | Negative              |
| Positive     | True positive (TP)    | False negative $(FN)$ |
| Negative     | False positive $(FP)$ | True negative $(TN)$  |

Таблица 1: Predicted classes and actual classes.

Given a dataset and a classifier, we may define the true positive rate (TPR) and the false positive rate (FPR) as follows:

$$TPR = \frac{\#TP}{\#TP + \#FN}, \quad FPR = \frac{\#FP}{\#TN + \#FP}$$

where #TP is the number of true positives in the dataset; #FP, #TN, #FN are defined likewise.

Now you have trained a scoring function, and you want to evaluate the performance of your classifier. The classifier may exhibit different TPR and FPR if we change the threshold  $\theta$ . Let TPR( $\theta$ ), FPR( $\theta$ ) be the TPR, FPR when the threshold is  $\theta$ , define the area under curve (AUC) as

$$AUC = \int_{0}^{1} \max_{\theta \in \mathbb{R}} \{TPR(\theta)|FPR(\theta) \le r\} dr$$

where the integrand, called receiver operating characteristic (ROC), means the maximum possible of TPR given that  $FPR \leq r$ .

Given the actual classes and predicted scores of the instances in a dataset, can you compute the AUC of your classifier?

For example, consider the third test data. If we set threshold  $\theta = 30$ , there are 3 true positives, 2 false positives, 2 true negatives, and 1 false negative; hence, TPR(30) = 0.75 and FPR(30) = 0.5. Also, as  $\theta$  varies, we may plot the ROC curve and compute the AUC accordingly, as shown in Figure 1.

## Input

The first line contains a single integer n ( $2 \le n \le 10^6$ ), the number of instances in the dataset. Then follow n lines, each line containing a character  $c \in \{+, -\}$  and an integer s ( $1 \le s \le 10^9$ ), denoting the actual class and the predicted score of an instance.

It is guaranteed that there is at least one instance of either class.

## Output

Print the AUC of your classifier within an absolute error of no more than  $10^{-9}$ .

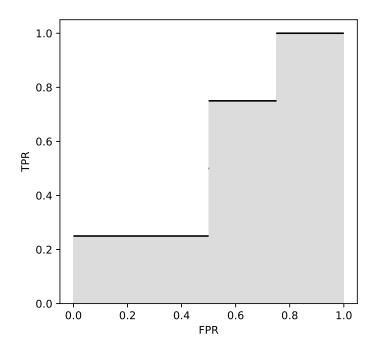

 $\mbox{Puc.}$  1: ROC and AUC of the third sample data.

## Examples

| standard input | standard output   |  |
|----------------|-------------------|--|
| 3              | 0.5               |  |
| + 2            |                   |  |
| - 3            |                   |  |
| - 1            |                   |  |
| 6              | 0.888888888888889 |  |
| + 7            |                   |  |
| - 2            |                   |  |
| - 5            |                   |  |
| + 4            |                   |  |
| - 2            |                   |  |
| + 6            |                   |  |
| 8              | 0.5625            |  |
| + 34           |                   |  |
| + 33           |                   |  |
| + 26           |                   |  |
| - 34           |                   |  |
| - 38           |                   |  |
| + 39           |                   |  |
| - 7            |                   |  |
| - 27           |                   |  |